| Program Correctness |
|---------------------|
| OOSC2 Chapter 11    |
|                     |
|                     |

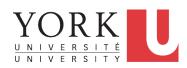

#### EECS3311 A: Software Design Winter 2020

CHEN-WEI WANG

LASSONDE

[TRUE]

[FALSE]

## **Assertions: Preconditions**

Given preconditions  $P_1$  and  $P_2$ , we say that

 $P_2$  requires less than  $P_1$  if

 $P_2$  is *less strict* on (thus *allowing more*) inputs than  $P_1$  does.

LASSONDE

LASSONDE

 $\{ x \mid P_1(x) \} \subseteq \{ x \mid P_2(x) \}$ 

More concisely:

 $P_1 \Rightarrow P_2$ 

| e.g., For cor          | nmand witho       | draw(amou          | nt: INTEGER),                             |                 |
|------------------------|-------------------|--------------------|-------------------------------------------|-----------------|
| P <sub>2</sub> : amoun | $t \ge 0$ require | <i>s less</i> than | <i>P</i> <sub>1</sub> : <i>amount</i> > 0 |                 |
| What is the            | precondition      | that <b>requir</b> | es the least?                             | [ <i>true</i> ] |
| 3 of 48                |                   |                    |                                           |                 |

## Assertions: Weak vs. Strong

• Describe each assertion as a set of satisfying value.

$$x > 3$$
 has satisfying values {  $x | x > 3$  } = { 4,5,6,7,...  
  $x > 4$  has satisfying values {  $x | x > 4$  } = { 5,6,7,... }

> 4 has satisfying values 
$$\{x \mid x > 4\} = \{5, 6, 7, ...\}$$

- An assertion p is **stronger** than an assertion q if p's set of satisfying values is a subset of *q*'s set of satisfying values.
  - Logically speaking, p being stronger than q (or, q being weaker than *p*) means  $p \Rightarrow q$ .
  - e.g.,  $x > 4 \Rightarrow x > 3$
- What's the weakest assertion?
- What's the strongest assertion?
- In *Design by Contract* :
  - A weaker *invariant* has more acceptable object states
  - e.g., balance > 0 vs. balance > 100 as an invariant for ACCOUNT
  - A weaker precondition has more acceptable input values
  - A weaker *postcondition* has more acceptable output values

# **Assertions: Postconditions**

Given **postconditions** or **invariants**  $Q_1$  and  $Q_2$ , we say that

 $Q_2$  ensures more than  $Q_1$  if

 $Q_2$  is **stricter** on (thus **allowing less**) outputs than  $Q_1$  does.

$$\{ x \mid Q_2(x) \} \subseteq \{ x \mid Q_1(x) \}$$

More concisely:

 $Q_2 \Rightarrow Q_1$ 

e.g., For query q(i: INTEGER): BOOLEAN,

 $\overline{Q_2}$ : **Result** =  $(i > 0) \land (i \mod 2 = 0)$  **ensures more** than

 $Q_1$  : **Result** = (*i* > 0)  $\lor$  (*i* **mod** 2 = 0)

What is the *postcondition* that *ensures the most*? [false]

# **Motivating Examples (1)**

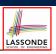

#### Is this feature correct?

| class FOO                |  |  |
|--------------------------|--|--|
| i: INTEGER               |  |  |
| increment_by_9           |  |  |
| require                  |  |  |
| i > 3                    |  |  |
| do                       |  |  |
| <i>i</i> := <i>i</i> + 9 |  |  |
| ensure                   |  |  |
| <i>i</i> > 13            |  |  |
| end                      |  |  |
| end                      |  |  |
| L                        |  |  |

- **Q**: Is i > 3 is too weak or too strong?
- A: Too weak
- $\therefore$  assertion *i* > 3 allows value 4 which would fail postcondition.

5 of 48

## **Software Correctness**

• Correctness is a *relative* notion:

*consistency* of *implementation* with respect to *specification*.

LASSONDE

LASSONDE

- $\Rightarrow$  This assumes there is a specification!
- We introduce a formal and systematic way for formalizing a program **S** and its *specification* (pre-condition *Q* and

post-condition  $\mathbf{R}$ ) as a *Boolean predicate* :  $\{\mathbf{Q}\} \in \{\mathbf{R}\}$ 

- e.g.,  $\{i > 3\}$  i := i + 9  $\{i > 13\}$
- e.g.,  $\{i > 5\}$  i := i + 9  $\{i > 13\}$
- If  $\{Q\} \in \{R\}$  can be proved TRUE, then the S is correct.
- e.g.,  $\{i > 5\}$  i := i + 9  $\{i > 13\}$  can be proved TRUE.
- If  $\{Q\} \in \{R\}$  cannot be proved TRUE, then the S is incorrect. e.g.,  $\{i > 3\}$  i := i + 9  $\{i > 13\}$  cannot be proved TRUE.

7 of 48

## **Motivating Examples (2)**

| SCHOOL OF ENGINEERIN |
|----------------------|

Is this feature correct?

| class FOO                |  |
|--------------------------|--|
| <i>i</i> : INTEGER       |  |
| increment_by_9           |  |
| require                  |  |
| i > 5                    |  |
| do                       |  |
| <i>i</i> := <i>i</i> + 9 |  |
| ensure                   |  |
| <i>i</i> > 13            |  |
| end                      |  |
| end                      |  |

- **Q**: Is i > 5 too weak or too strong?
- A: Maybe too strong
- : assertion i > 5 disallows 5 which would not fail postcondition. Whether 5 should be allowed depends on the requirements.

# **Hoare Logic**

- Consider a program S with precondition Q and postcondition R.
  - {**Q**} s {**R**} is a *correctness predicate* for program **S**
  - {**Q**} S {**R**} is TRUE if program **S** starts executing in a state satisfying the precondition **Q**, and then:
    - (a) The program S terminates.
    - (b) Given that program S terminates, then it terminates in a state satisfying the postcondition *R*.
- Separation of concerns

(a) requires a proof of *termination*.

- (b) requires a proof of *partial correctness*.
- Proofs of (a) + (b) imply *total correctness*.

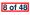

## **Hoare Logic and Software Correctness**

Consider the <u>contract view</u> of a feature f (whose body of implementation is **S**) as a Hoare Triple :

{**Q**} S {**R**} **Q** is the *precondition* of *f*. s is the implementation of f. **R** is the *postcondition* of f. • {*true*} s {*R*} All input values are valid [Most-user friendly] • { false } s { R } All input values are invalid [Most useless for clients] • {**Q**} s {**true**} All output values are valid [ Most risky for clients; Easiest for suppliers ] • {**Q**} S {**false**} All output values are invalid [Most challenging coding task] • { *true*} s { *true*} All inputs/outputs are valid (No contracts) [Least informative ] 9 of 48

## Hoare Logic A Simple Example

LASSONDE

Given  $\{??\}n := n + 9\{n > 13\}$ :

- n > 4 is the *weakest precondition (wp)* for the given implementation (n := n + 9) to start and establish the postcondition (n > 13).
- Any precondition that is *equal to or stronger than* the *wp* (*n* > 4) will result in a correct program.

e.g.,  $\{n > 5\}n := n + 9\{n > 13\}$  can be proved **TRUE**.

 Any precondition that is *weaker than* the *wp* (*n* > 4) will result in an incorrect program.

e.g.,  $\{n > 3\}n := n + 9\{n > 13\}$  <u>cannot</u> be proved **TRUE**. Counterexample: n = 4 satisfies precondition n > 3 but the output n = 13 fails postcondition n > 13.

11 of 48

Proof of Hoare Triple using wp

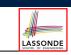

 $\{Q\} \in \{R\} \equiv Q \Rightarrow wp(S, R)$ 

- wp(S, R) is the weakest precondition for S to establish R
- S can be:
  - Assignments (x := y)
  - Alternations (if ... then ... else ... end)
  - $\circ$  Sequential compositions ( $S_1$ ;  $S_2$ )
  - Loops (from ... until ... loop ... end)
- We will learn how to calculate the *wp* for the above programming constructs.

## **Denoting New and Old Values**

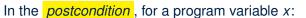

- We write  $x_0$  to denote its *pre-state (old)* value.
- We write x to denote its *post-state (new)* value.
   Implicitly, in the *precondition*, all program variables have their *pre-state* values.

e.g.,  $\{b_0 > a\}$  b := b - a  $\{b = b_0 - a\}$ 

- Notice that:
  - We may choose to write "b" rather than " $b_0$ " in preconditions  $\therefore$  All variables are pre-state values in preconditions
  - We don't write "b<sub>0</sub>" in program
     ∴ there might be *multiple intermediate values* of a variable due to
    - : there might be *multiple intermediate values* of a variable due to sequential composition

## wp Rule: Assignments (1)

postcondition **R** by expression e.

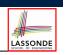

LASSONDE

# 

LASSONDE

wp Rule: Assignments (3) Exercise

What is the weakest precondition for a program x := x + 1 to establish the postcondition  $x > x_0$ ?

 $\{??\} \times := x + 1 \{x > x_0\}$ 

For the above Hoare triple to be **TRUE**, it must be that  $?? \Rightarrow wp(x := x + 1, x > x_0).$ 

 $wp(x := x + 1, x > x_0)$ 

- $= \{ Replacing \ x \ by \ x_0 + 1 \} \\ x_0 + 1 > x_0$
- = {1>0 always true} True

Any precondition is OK.

False is valid but not useful.

15 of 48

wp Rule: Assignments (2)

Recall:

13 of 48

$$\{\mathbf{Q}\} \le \{\mathbf{R}\} \equiv \mathbf{Q} \Rightarrow wp(\mathbf{S}, \mathbf{R})$$

 $Wp(x := e, \mathbf{R}) = \mathbf{R}[x := e]$ 

R[x := e] means to substitute all *free occurrences* of variable x in

How do we prove  $\{Q\} \times := e \{R\}$ ?

$$\{\mathbf{Q}\} \times := e \{\mathbf{R}\} \iff \mathbf{Q} \Rightarrow \underbrace{\mathbf{R}[x := e]}_{wp(x := e, \mathbf{R})}$$

## wp Rule: Assignments (4) Exercise

What is the weakest precondition for a program x := x + 1 to establish the postcondition  $x > x_0$ ?

$$\{??\} \times := \times + 1 \{x = 23\}$$

For the above Hoare triple to be **TRUE**, it must be that  $?? \Rightarrow wp(x := x + 1, x = 23).$ 

wp(x := x + 1, x = 23)

= {Rule of wp: Assignments} x = 23[x := x<sub>0</sub> + 1]

= {Replacing X by 
$$x_0 + 1$$
}  
 $x_0 + 1 = 23$ 

Any precondition weaker than x = 22 is not OK.

## wp Rule: Alternations (1)

17 of 48

18 of 48

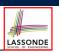

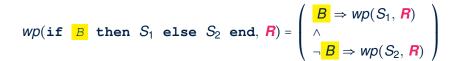

The wp of an alternation is such that all branches are able to establish the postcondition **R**.

#### wp Rule: Alternations (3) Exercise

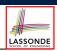

Is this program correct?

```
\{x > 0 \land y > 0\}
if x > y then
bigger := x ; smaller := y
else
 bigger := y ; smaller := x
end
{bigger \geq smaller}
```

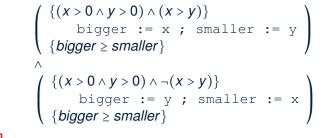

19 of 48

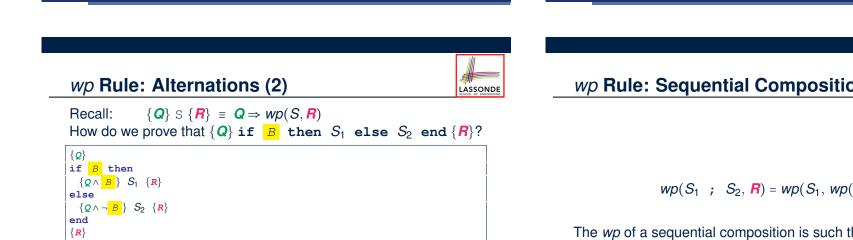

$$\{Q\} \text{ if } \begin{array}{c} B \\ \end{array} \text{ then } S_1 \text{ else } S_2 \text{ end } \{R\} \\ \Leftrightarrow \left( \begin{array}{c} \{ \ Q \land \ B \ \} \ S_1 \ \{ \ R \ \} \\ \land \\ \{ \ Q \land \neg \ B \ \} \ S_2 \ \{ \ R \ \} \end{array} \right) \iff \left( \begin{array}{c} (Q \land \ B \ ) \Rightarrow wp(S_1, \ R) \\ \land \\ (Q \land \neg \ B \ ) \Rightarrow wp(S_2, \ R) \end{array} \right)$$

wp Rule: Sequential Composition (1)

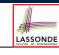

 $wp(S_1 ; S_2, \mathbf{R}) = wp(S_1, wp(S_2, \mathbf{R}))$ 

The *wp* of a sequential composition is such that the first phase establishes the wp for the second phase to establish the postcondition **R**.

## wp Rule: Sequential Composition (2)

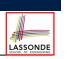

Recall:

$$\{Q\} \in \{R\} \equiv Q \Rightarrow wp(S, R)$$

How do we prove  $\{Q\} S_1$ ;  $S_2 \{R\}$ ?

$$\{\mathbf{Q}\} S_1 ; S_2 \{\mathbf{R}\} \iff \mathbf{Q} \Rightarrow \underbrace{wp(S_1, wp(S_2, \mathbf{R}))}_{wp(S_1; S_2, \mathbf{R})}$$

23 of 48

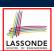

• A loop is a way to compute a certain result by *successive approximations*.

e.g. computing the maximum value of an array of integers

- Loops are needed and powerful
- But loops *very hard* to get right:
  - Infinite loops
  - ∘ "off-by-one" error
  - Improper handling of borderline cases
  - Not establishing the desired condition

[ termination ]

- [ partial correctness ] [ partial correctness ]
- [partial correctness]

21 of 48

wp Rule: Sequential Composition (3) Exercise SONDE Is { *True* } tmp := x; x := y; y := tmp { x > y } correct? If and only if True  $\Rightarrow$  wp(tmp := x ; x := y ; y := tmp, x > y) wp(tmp := x ; x := y ; y := tmp, x > y) = {wp rule for seq. comp.} wp(tmp := x, wp(x := y ; y := tmp, x > y))= {wp rule for seq. comp.} wp(tmp := x, wp(x := y, wp(y := tmp, x > y)))= {*wp* rule for assignment} wp(tmp := x, wp(x := y, x > tmp))= {wp rule for assignment} wp(tmp := x, y > |tmp|)= {wp rule for assignment} y > x:: **True**  $\Rightarrow$  *y* > *x* does not hold in general. .: The above program is not correct. 22 of 48

| Loops: Bii                                                                                                    | nary Search                                                                                                    | LASSONDE                                                                 |
|----------------------------------------------------------------------------------------------------|----------------------------------------------------------------------------------------------------|--------------------------------------------------------------------------|
| BS1<br>from<br>i := 1; j := n<br>until $i = j \log p$<br>m := (i + j) / 2<br>if $t \oplus m <= x$ then<br>i := m<br>end<br>end<br>$Result := (x = t \oplus i)$ | <b>BS2</b><br>from<br><i>l</i> := <i>1</i> ; <i>j</i> := <i>n</i> ; found := false<br>until := <i>j</i> and not found loop<br><i>m</i> := ( <i>i</i> + <i>j</i> ) // 2<br>if <i>i</i> @ <i>m</i> < <i>x</i> then<br><i>l</i> := <i>m</i> + <i>1</i><br>elseif <i>i</i> @ <i>m</i> = <i>x</i> then<br><i>found</i> := true<br>else<br><i>j</i> := <i>m</i> - <i>1</i><br>end<br>end<br>end | 4 implementations for<br>binary search: published,<br>but <i>wrong</i> ! |
| BS3                                                                                                    | BS4                                                                                                    |                                                                          |
| from<br>i := 0; j := n<br>until $i = j$ loop<br>m := (i + j + i) // 2<br>if $i \oplus m < x$ then<br>i := m + 1<br>else<br>j := m<br>end                       | from<br>i := 0; j := n + 1<br>until $i = j \operatorname{loop}$<br>m := (i + j) / 2<br>if $i \notin m \ll x$ then<br>i := m + 1<br>else<br>j := m<br>end                                                                                                    |                                                                          |
| end<br>if <i>i</i> >= 1 and <i>i</i> <= <i>n</i> then<br><i>Result</i> := ( <i>x</i> = <i>t</i> @ <i>i</i> )<br>else<br><i>Result</i> := false<br>end          | end<br>if $l >= l$ and $l <= n$ then<br>Result := (x = t @ l)<br>else<br>Result := false<br>end                                                                                                    | See page 381 in Object Oriented Software Construction                    |

## **Correctness of Loops**

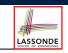

LASSONDE

#### How do we prove that the following loops are correct?

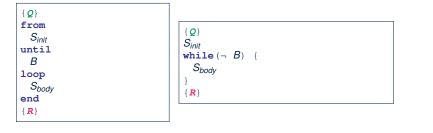

- In case of C/Java,  $|\neg B|$  denotes the *stay condition*.
- In case of Eiffel, B denotes the *exit condition*.
   There is native, syntactic support for checking/proving the

total correctness of loops.

25 of 48

## **Contracts for Loops**

- Use of loop invariants (LI) and loop variants (LV).
  - Invariants: Boolean expressions for partial correctness.
    - Typically a special case of the postcondition.
      - e.g., Given postcondition "*Result is maximum of the array*":
      - LI can be "Result is maximum of the part of array scanned so far".
    - Established before the very first iteration.
    - Maintained TRUE after each iteration.
  - Variants: Integer expressions for termination
    - Denotes the *number of iterations remaining*
    - Decreased at the end of each subsequent iteration
    - Maintained *non-negative* at the end of each iteration.
    - As soon as value of *LV* reaches *zero*, meaning that no more iterations remaining, the loop must exit.
- Remember:

#### **total** correctness = **partial** correctness + **termination**

27 of 48

# **Contracts for Loops: Syntax**

| from<br>S <sub>init</sub>                                                        |
|----------------------------------------------------------------------------------|
| <pre>invariant invariant_tag: 1 Boolean expression for partial correctness</pre> |
| until<br>B                                                                       |
| loop<br>S <sub>body</sub>                                                        |
| <pre>variant variant_tag: V Integer expression for termination</pre>             |
| end                                                                              |

# **Contracts for Loops: Runtime Checks (1)**

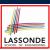

LASSONDE

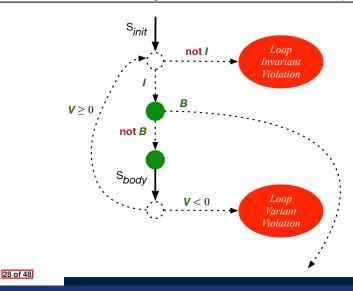

# Contracts for Loops: Runtime Checks (2)

| 1  | test                                                                           |
|----|--------------------------------------------------------------------------------|
| 2  | local                                                                          |
| 3  | i: INTEGER                                                                     |
| 4  | do                                                                             |
| 5  | from                                                                           |
| 6  | <i>i</i> := 1                                                                  |
| 7  | invariant                                                                      |
| 8  | $1 \le i \text{ and } i \le 6$                                                 |
| 9  | until                                                                          |
| 10 | <i>i</i> > 5                                                                   |
| 11 | loop                                                                           |
| 12 | <pre>io.put_string ("iteration " + i.out + "%N")</pre>                         |
| 13 | i := i + 1                                                                     |
| 14 | variant                                                                        |
| 15 | 6 - i                                                                          |
| 16 | end                                                                            |
| 17 | end                                                                            |
|    | <b>L8:</b> Change to 1 <= i and i <= 5 for a <i>Loop Invariant Violation</i> . |
|    | <b>L10</b> : Change to $i > 0$ to bypass the body of loop.                     |
|    | L15: Change to 5 - i for a Loop Variant Violation.                             |
|    | 29 of 48                                                                       |

## **Contracts for Loops: Example 1.1**

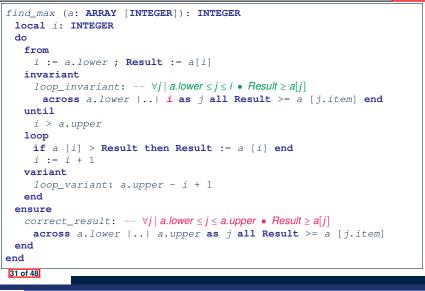

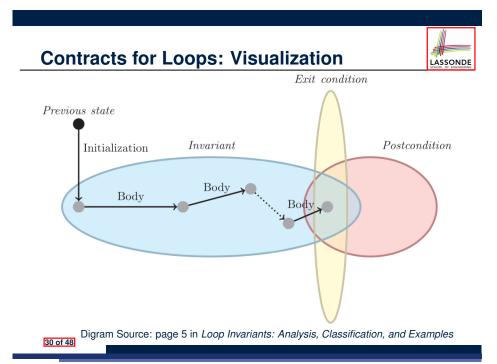

## **Contracts for Loops: Example 1.2**

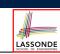

LASSONDE

Consider the feature call find\_max(  $\langle (20, 10, 40, 30 \rangle \rangle$  ), given:

- Loop Invariant:  $\forall j \mid a$ .lower  $\leq j \leq i$  Result  $\geq a[j]$
- Loop Variant: a.upper i + 1

| AFTER ITERATION | i | Result | LI           | EXIT ( <i>i</i> > <i>a.upper</i> )? | LV |
|-----------------|---|--------|--------------|-------------------------------------|----|
| Initialization  | 1 | 20     | $\checkmark$ | ×                                   | _  |
| 1st             | 2 | 20     | $\checkmark$ | ×                                   | 3  |
| 2nd             | 3 | 20     | ×            | _                                   | _  |

*Loop invariant violation* at the end of the 2nd iteration:

 $\forall j \mid a.lower \leq j \leq 3 \bullet 20 \geq a[j]$ 

evaluates to *false*  $\cdot \cdot 20 \nleq a[3] = 40$ 

## **Contracts for Loops: Example 2.1**

| <pre>find_max (a: ARRAY [INTEGER]): INTEGER</pre>                                      |
|----------------------------------------------------------------------------------------|
| local <i>i</i> : INTEGER                                                               |
| do                                                                                     |
| from                                                                                   |
| i := a.lower; <b>Result</b> $:= a[i]$                                                  |
| invariant                                                                              |
| $loop\_invariant: \forall j \mid a.lower \leq j < i \bullet Result \geq a[j]$          |
| across a.lower $  $ $(i - 1)$ as j all Result >= a [j.item] end                        |
| until                                                                                  |
| i > a.upper                                                                            |
| loop                                                                                   |
| if a [i] > Result then Result := a [i] end                                             |
| i := i + 1                                                                             |
| variant                                                                                |
| loop_variant: a.upper - i                                                              |
| end                                                                                    |
| ensure                                                                                 |
| correct_result: $-\forall j \mid a.lower \leq j \leq a.upper \bullet Result \geq a[j]$ |
| across a.lower    a.upper as j all Result >= a [j.item]                                |
| end                                                                                    |
| end                                                                                    |
| 33 of 48                                                                               |
|                                                                                        |

## **Contracts for Loops: Example 3.1**

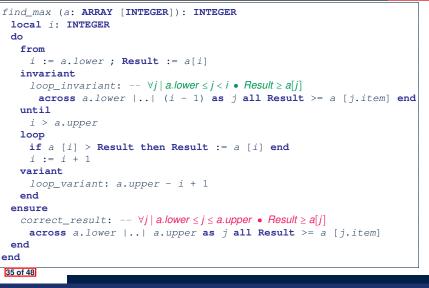

## **Contracts for Loops: Example 2.2**

LASSONDE

Consider the feature call find\_max(  $\langle (20, 10, 40, 30 \rangle)$  , given:

- Loop Invariant:  $\forall j \mid a.lower \leq j < i \bullet Result \geq a[j]$
- Loop Variant: a.upper i

| AFTER ITERATION | i | Result | LI           | EXIT ( <i>i</i> > <i>a.upper</i> )? | LV |
|-----------------|---|--------|--------------|-------------------------------------|----|
| Initialization  | 1 | 20     | $\checkmark$ | ×                                   | _  |
| 1st             | 2 | 20     | $\checkmark$ | ×                                   | 2  |
| 2nd             | 3 | 20     | $\checkmark$ | ×                                   | 1  |
| 3rd             | 4 | 40     | $\checkmark$ | ×                                   | 0  |
| 4th             | 5 | 40     | $\checkmark$ | $\checkmark$                        | -1 |

*Loop variant violation* at the end of the 2nd iteration  $\therefore$  *a.upper* – *i* = 4 – 5 evaluates to *non-zero*.

## **Contracts for Loops: Example 3.2**

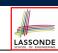

LASSONDE

Consider the feature call find\_max(  $\langle (20, 10, 40, 30 \rangle \rangle$  ), given:

- Loop Invariant:  $\forall j \mid a$ . lower  $\leq j < i$  Result  $\geq a[j]$
- Loop Variant: a.upper i + 1
- **Postcondition**:  $\forall j \mid a.lower \leq j \leq a.upper$  **Result**  $\geq a[j]$

| AFTER ITERATION | i | Result | LI           | EXIT ( <i>i</i> > <i>a.upper</i> )? | LV |
|-----------------|---|--------|--------------|-------------------------------------|----|
| Initialization  | 1 | 20     | $\checkmark$ | ×                                   | _  |
| 1st             | 2 | 20     | $\checkmark$ | ×                                   | 3  |
| 2nd             | 3 | 20     | $\checkmark$ | ×                                   | 2  |
| 3rd             | 4 | 40     | $\checkmark$ | ×                                   | 1  |
| 4th             | 5 | 40     | $\checkmark$ | $\checkmark$                        | 0  |

## **Contracts for Loops: Exercise**

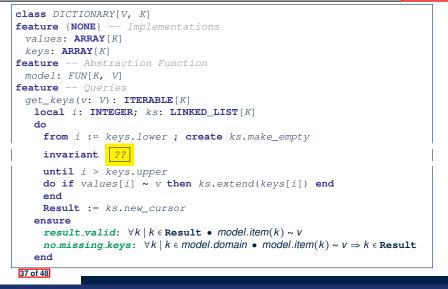

LASSONDE

## Proving Correctness of Loops (2)

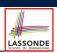

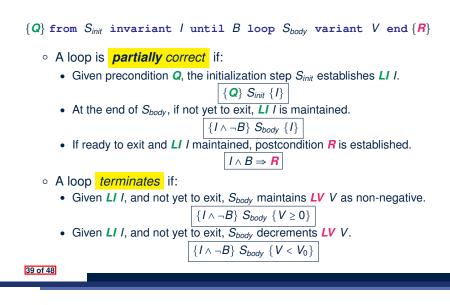

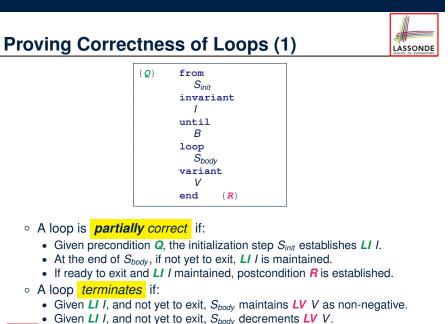

Proving Correctness of Loops: Exercise (1. UssonDe

Prove that the following program is correct:

```
find_max (a: ARRAY [INTEGER]): INTEGER
 local i: INTEGER
 do
   from
     i := a.lower ; Result := a[i]
   invariant
     loop_invariant: \forall j \mid a.lower \leq j < i \bullet Result \geq a[j]
   until
     i > a.upper
   100p
     if a [i] > Result then Result := a [i] end
     i := i + 1
   variant
     loop_variant: a.upper - i + 1
   end
 ensure
   correct_result: \forall j \mid a.lower \leq j \leq a.upper \bullet Result \geq a[j]
 end
end
40 of 48
```

# Proving Correctness of Loops: Exercise (1.2)

Prove that each of the following *Hoare Triples* is TRUE.

1. Establishment of Loop Invariant:

```
{ True }

i := a.lower

Result := a[i]

{ \forall j \mid a.lower \le j < i \bullet Result \ge a[j] }
```

#### 2. Maintenance of Loop Invariant:

```
 \left\{ \begin{array}{l} (\forall j \mid a.lower \le j < i \bullet \textit{Result} \ge a[j]) \land \neg(i > a.upper) \end{array} \right\} \\ \textbf{if} a [i] > \textbf{Result} \textbf{then} \textbf{Result} := a [i] \textbf{end} \\ i := i + 1 \\ \left\{ \begin{array}{l} (\forall j \mid a.lower \le j < i \bullet \textit{Result} \ge a[j]) \end{array} \right\} \end{array}
```

**3.** Establishment of Postcondition upon Termination:

$$(\forall j \mid a.lower \leq j < i \bullet Result \geq a[j]) \land i > a.upper$$
  
 $\Rightarrow \forall j \mid a.lower \leq j \leq a.upper \bullet Result \geq a[j]$ 

41 of 48

Proving Correctness of Loops: Exercise (1.3)

Prove that each of the following *Hoare Triples* is TRUE.

4. Loop Variant Stays Non-Negative Before Exit:

```
 \left\{ \begin{array}{l} (\forall j \mid a.lower \leq j < i \bullet Result \geq a[j]) \land \neg(i > a.upper) \end{array} \right\} \\ \texttt{if} a [i] > \texttt{Result then Result} := a [i] \texttt{ end } \\ i := i + 1 \\ \left\{ \begin{array}{l} a.upper - i + 1 \geq 0 \end{array} \right\} \end{array}
```

#### 5. Loop Variant Keeps Decrementing before Exit:

```
 \left\{ \begin{array}{l} (\forall j \mid a.lower \leq j < i \bullet Result \geq a[j]) \land \neg(i > a.upper) \end{array} \right\}  if a \ [i] > Result then Result := a \ [i] end i \ := \ i \ + \ 1   \left\{ \begin{array}{l} a.upper - i + 1 < (a.upper - i + 1)_0 \end{array} \right\}
```

```
where (a.upper - i + 1)_0 \equiv a.upper_0 - i_0 + 1
```

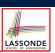

LASSONDE

$$\{Q\} \mathrel{\texttt{S}} \{R\} \Rightarrow \{Q \land P\} \mathrel{\texttt{S}} \{R\}$$

In order to prove  $\{Q \land P\} \le \{R\}$ , it is sufficient to prove a version with a *weaker* precondition:  $\{Q\} \le \{R\}$ .

#### Proof:

| 0 | Assume: { <i>Q</i> } S { <i>R</i> }                            |      |
|---|----------------------------------------------------------------|------|
|   | It's equivalent to assuming: $Q \Rightarrow wp(S, R)$          | (A1) |
| 0 | To prove: $\{Q \land P\} \ \ S \ \{R\}$                        |      |
|   | • It's equivalent to proving: $Q \land P \Rightarrow wp(S, R)$ |      |
|   | Accume: Q & R which implies Q                                  |      |

Assume: Q ∧ P, which implies Q
According to (A1), we have wp(s, R).

43 of 48

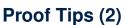

When calculating wp(S, R), if either program S or postcondition R involves array indexing, then R should be augmented accordingly.

e.g., Before calculating wp(S, a[i] > 0), augment it as

 $wp(S, a.lower \le i \le a.upper \land a[i] > 0)$ 

e.g., Before calculating wp(x := a[i], R), augment it as

 $wp(x := a[i], a.lower \le i \le a.upper \land R)$ 

## Index (1)

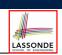

Assertions: Weak vs. Strong

Assertions: Preconditions

Assertions: Postconditions

Motivating Examples (1)

Motivating Examples (2)

Software Correctness

Hoare Logic

Hoare Logic and Software Correctness

Proof of Hoare Triple using wp

Hoare Logic: A Simple Example

Denoting New and Old Values

#### Index (3)

Loops: Binary Search

Correctness of Loops

Contracts for Loops: Syntax

Contracts for Loops

Contracts for Loops: Runtime Checks (1)

Contracts for Loops: Runtime Checks (2)

**Contracts for Loops: Visualization** 

Contracts for Loops: Example 1.1

Contracts for Loops: Example 1.2

Contracts for Loops: Example 2.1

Contracts for Loops: Example 2.2

47 of 48

# Index (2)

wp Rule: Assignments (1)

wp Rule: Assignments (2)

wp Rule: Assignments (3) Exercise

wp Rule: Assignments (4) Exercise

wp Rule: Alternations (1)

wp Rule: Alternations (2)

wp Rule: Alternations (3) Exercise

wp Rule: Sequential Composition (1)

wp Rule: Sequential Composition (2)

wp Rule: Sequential Composition (3) Exercise

Loops

46 of 48

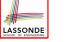

## Index (4)

- Contracts for Loops: Example 3.1
- Contracts for Loops: Example 3.2
- Contracts for Loops: Exercise

Proving Correctness of Loops (1)

Proving Correctness of Loops (2)

Proving Correctness of Loops: Exercise (1.1)

Proving Correctness of Loops: Exercise (1.2)

Proving Correctness of Loops: Exercise (1.3)

Proof Tips (1)

Proof Tips (2)

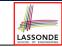

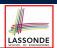